# **OpenGL Essential Design Practices**

### **Best practices for effective OpenGL programming**

**Dan Omachi** OpenGL Development Engineer

# What Is OpenGL?

# "OpenGL is a software interface to graphics hardware"

- OpenGL Specification

### **What Does the GPU Do?**

- GPU accelerates rendering
- $\bullet$  Faster rendering  $=$  better image quality
	- ■Drawing efficiently allows drawing more
	- ■More models, more vertices, more pixels, longer shaders

## **What You'll Learn**

- Using OpenGL efficiently
- OpenGL under the hood
	- State Validation:
		- Translates GL calls into GPU commands
		- A CPU intensive operation
- Fundamental OpenGL techniques
	- Avoiding CPU bottlenecks
	- Efficient GPU access
- Apply equally to iOS 4 and Mac OS X

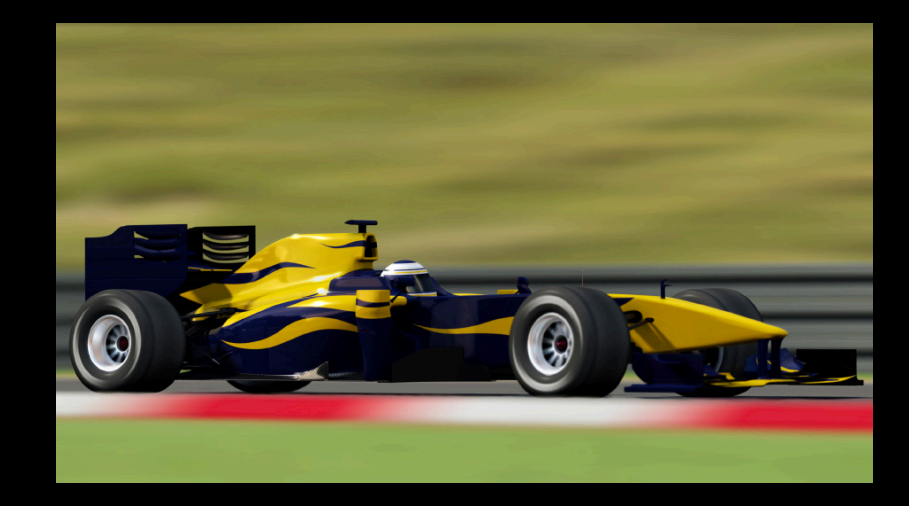

## **OpenGL's Design**

• A low level API

- Direct access to GPU capability
- High level enough to drive many GPUs
	- Lots of work to translate to GPU

## **OpenGL's Design Designed to be a low level API**

- A "state machine"
	- Maps to the GPU pipeline

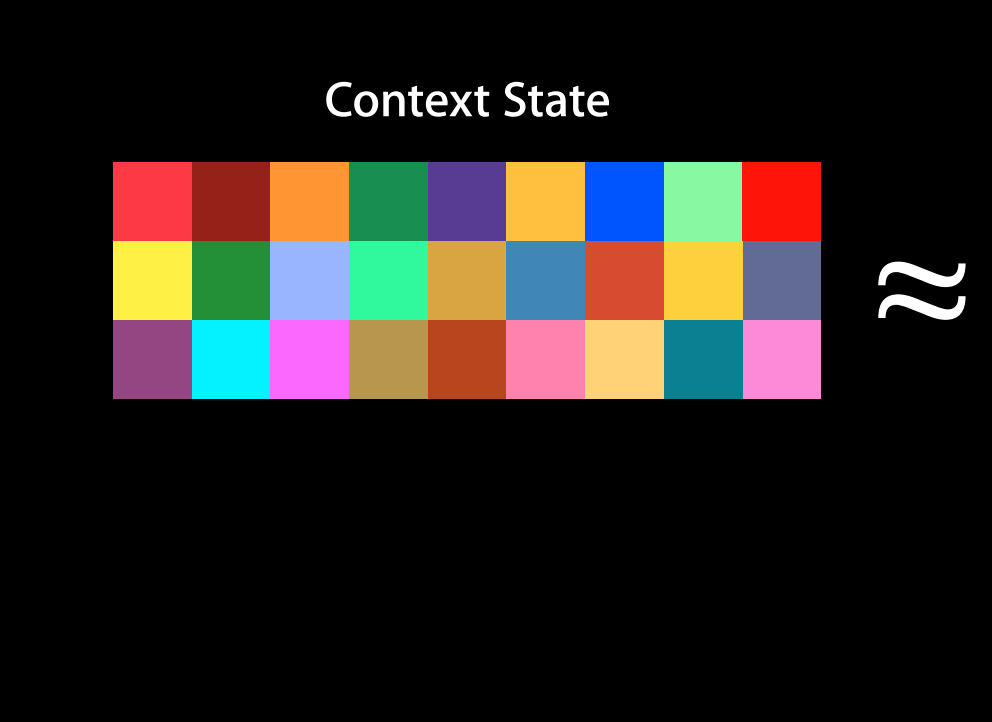

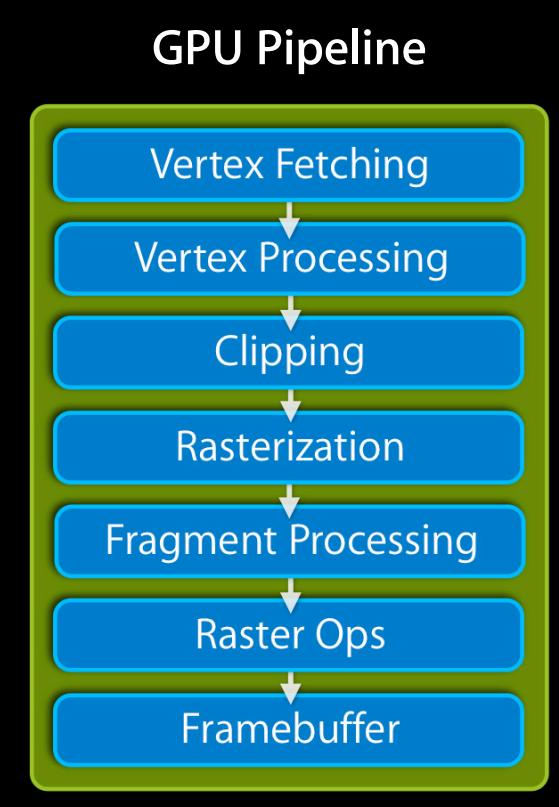

The OpenGL software stack

- When a state change call is made
	- Context state updated

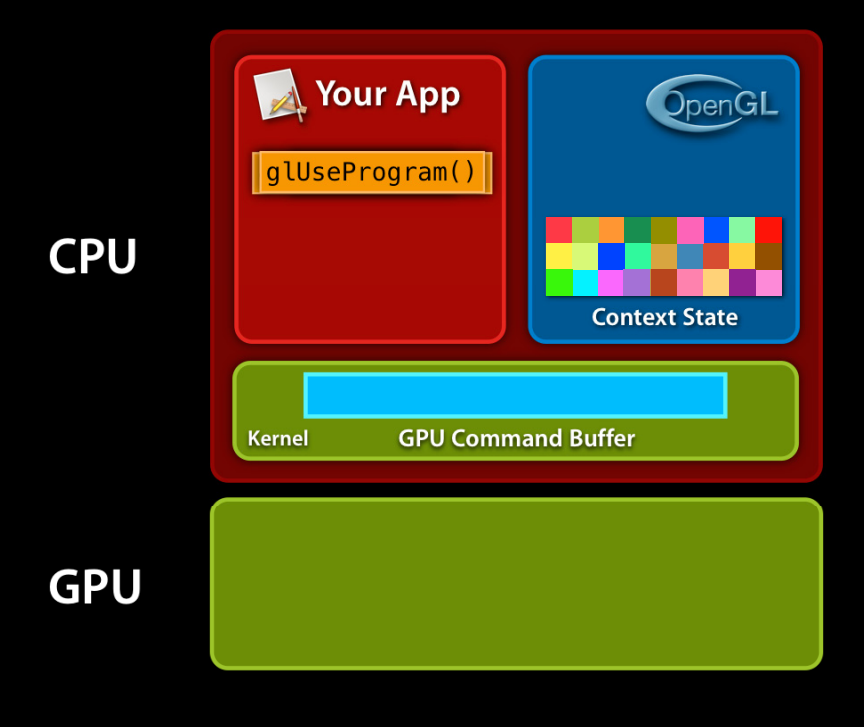

### **OpenGL: Under the Hood The OpenGL software stack**

- 
- API calls translated into GPU commands
	- Work deferred until draw call
	- Translation stage: CPU intensive operation

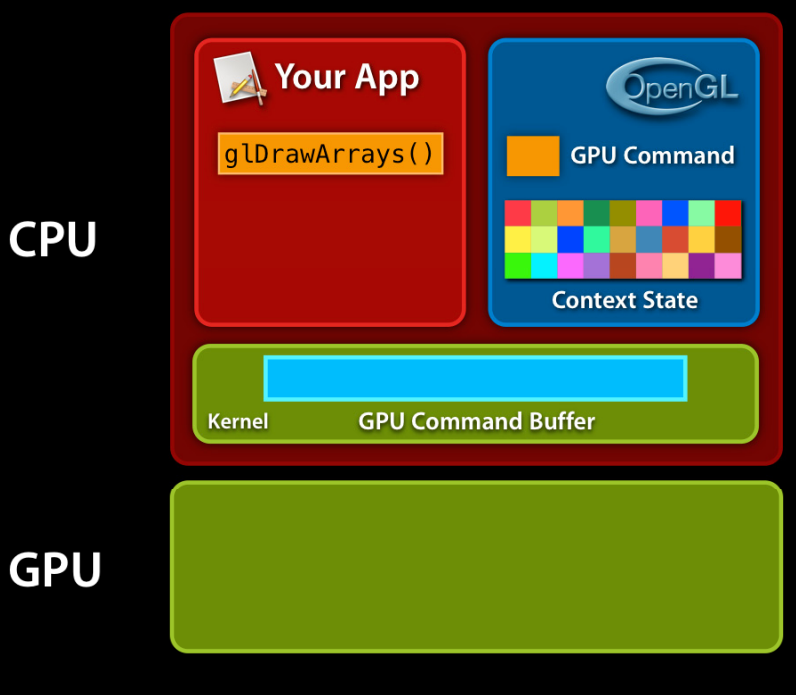

**The OpenGL software stack** 

- GPU commands are inserted into a command buffer
- If the buffer fills up OR glFlush called…

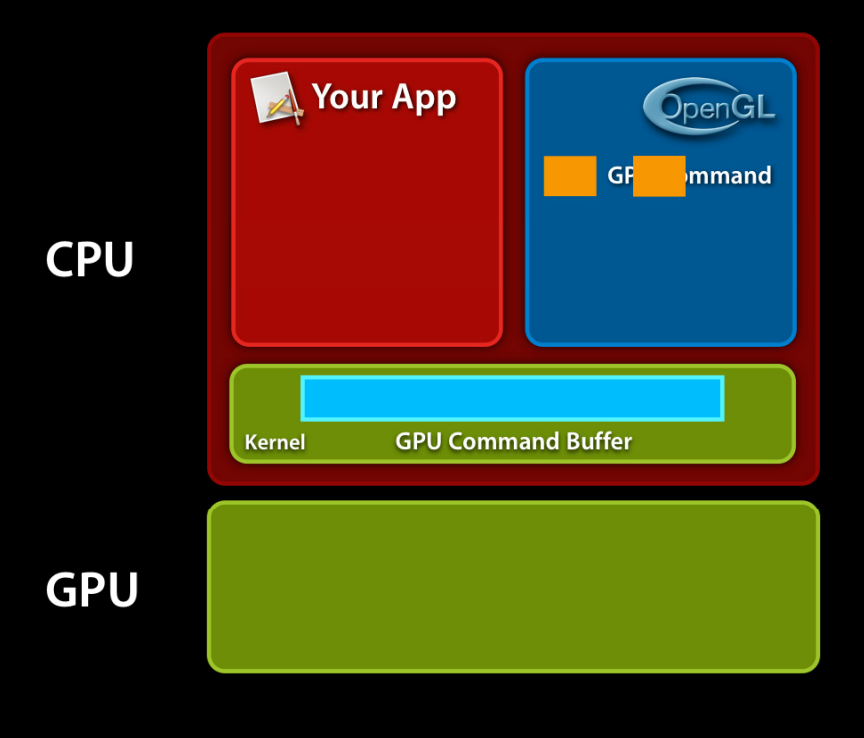

**The OpenGL software stack** 

• Command buffer is flushed to GPU

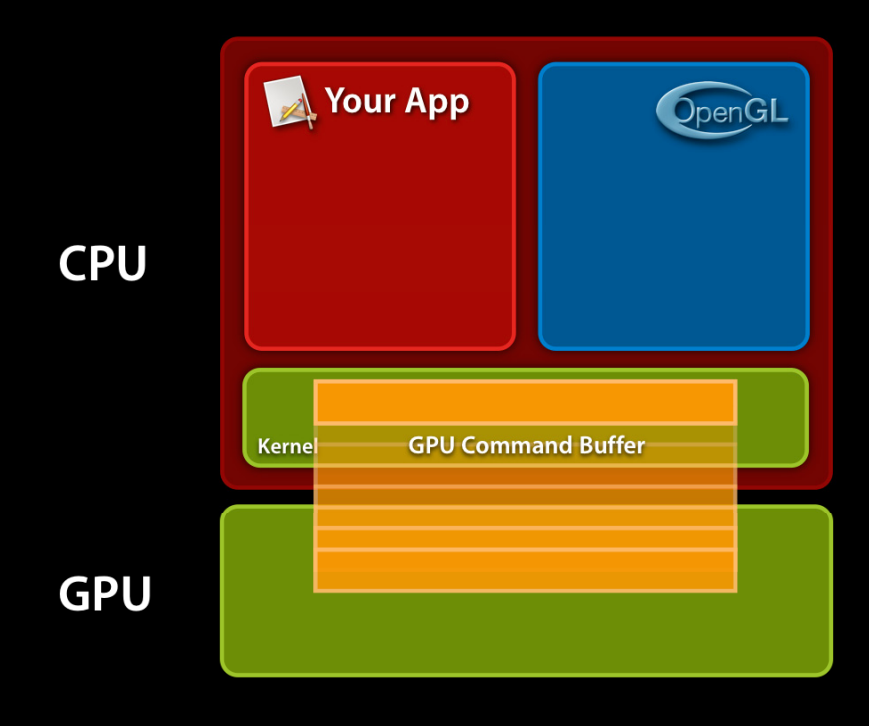

**The OpenGL software stack** 

- Textures and VBOs needed are loaded into GPU
- Flushing also a CPU intensive process

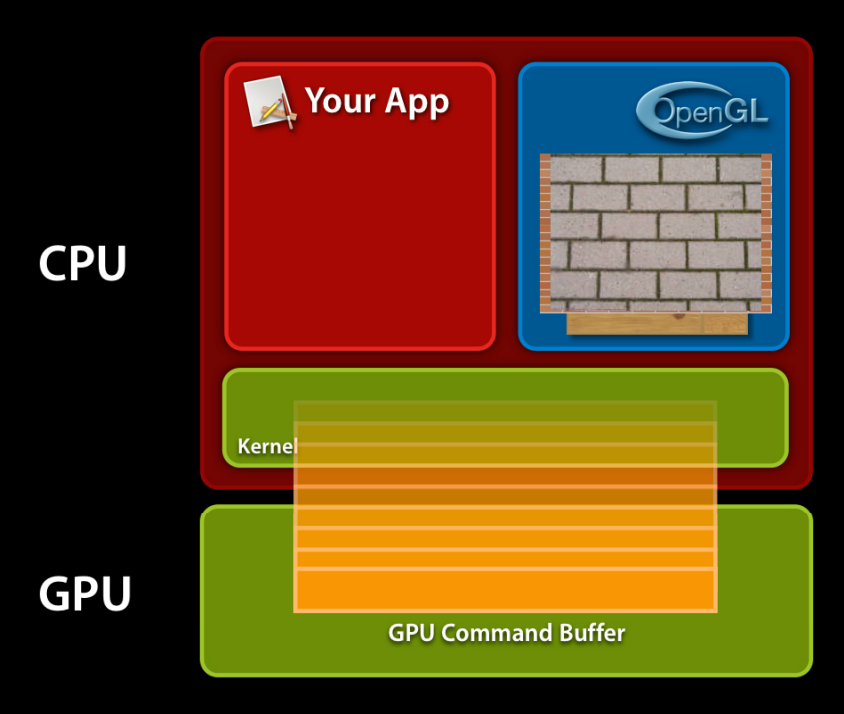

### **OpenGL: Under the Hood The OpenGL software stack**

• GPU processes the command buffer ■ Starts pipeline by fetching vertices

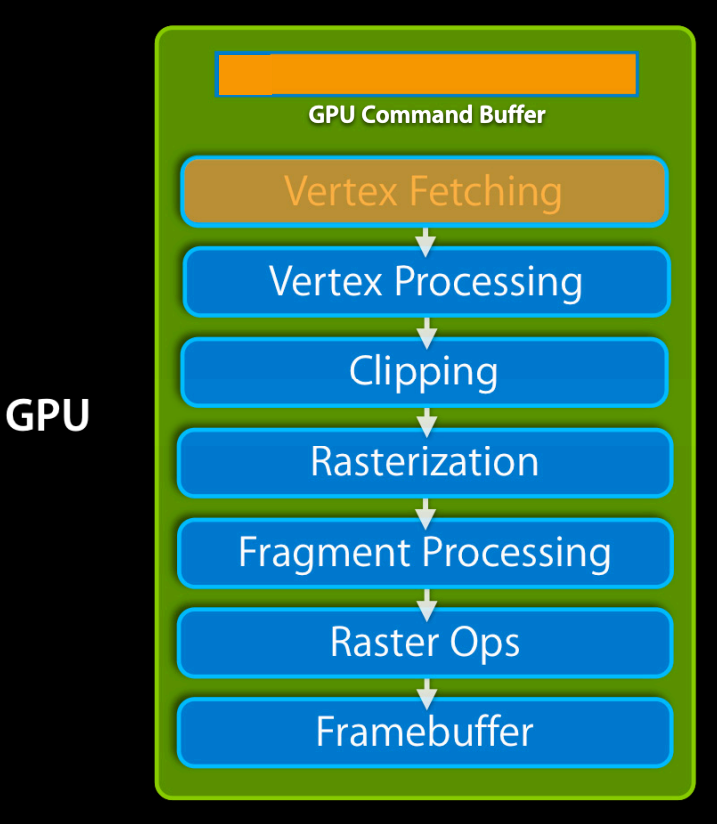

#### **The GPU pipeline execution**

• Sends the data down the GPU Pipeline

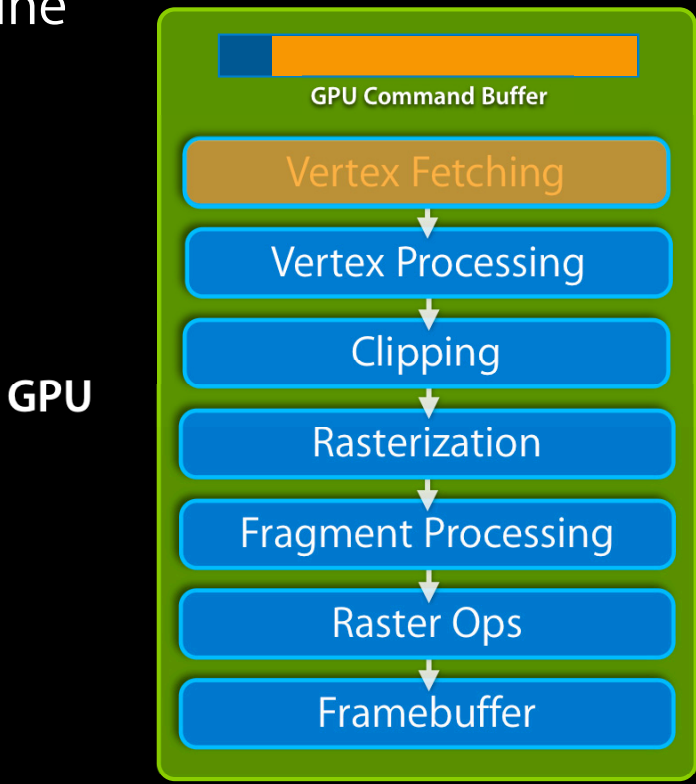

### **OpenGL: Under the Hood The GPU pipeline execution**

- Many potential bottlenecks on the GPU
- •Common bottleneck is the CPU

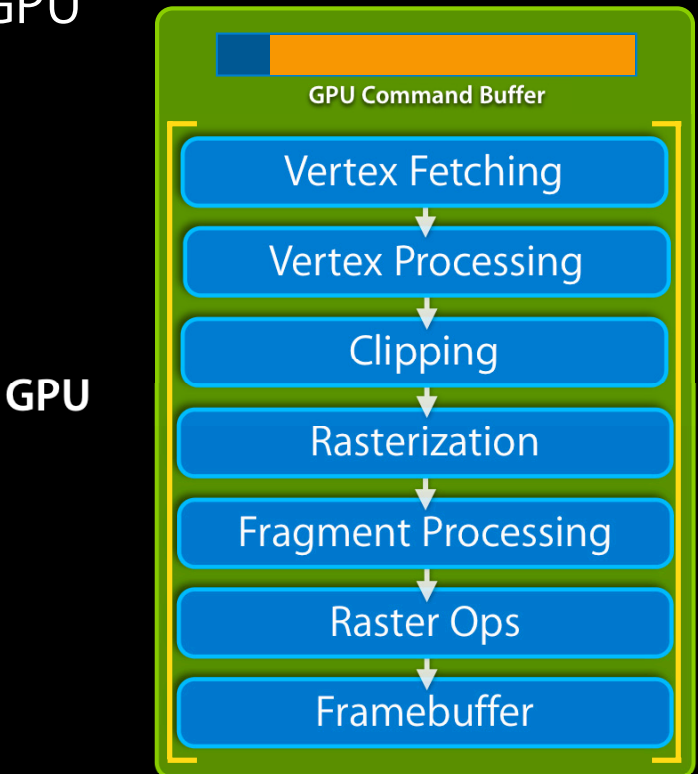

### **OpenGL: Under the Hood CPU/GPU parallelism**

- Key point: GPU another processor
	- Parallel to the CPU

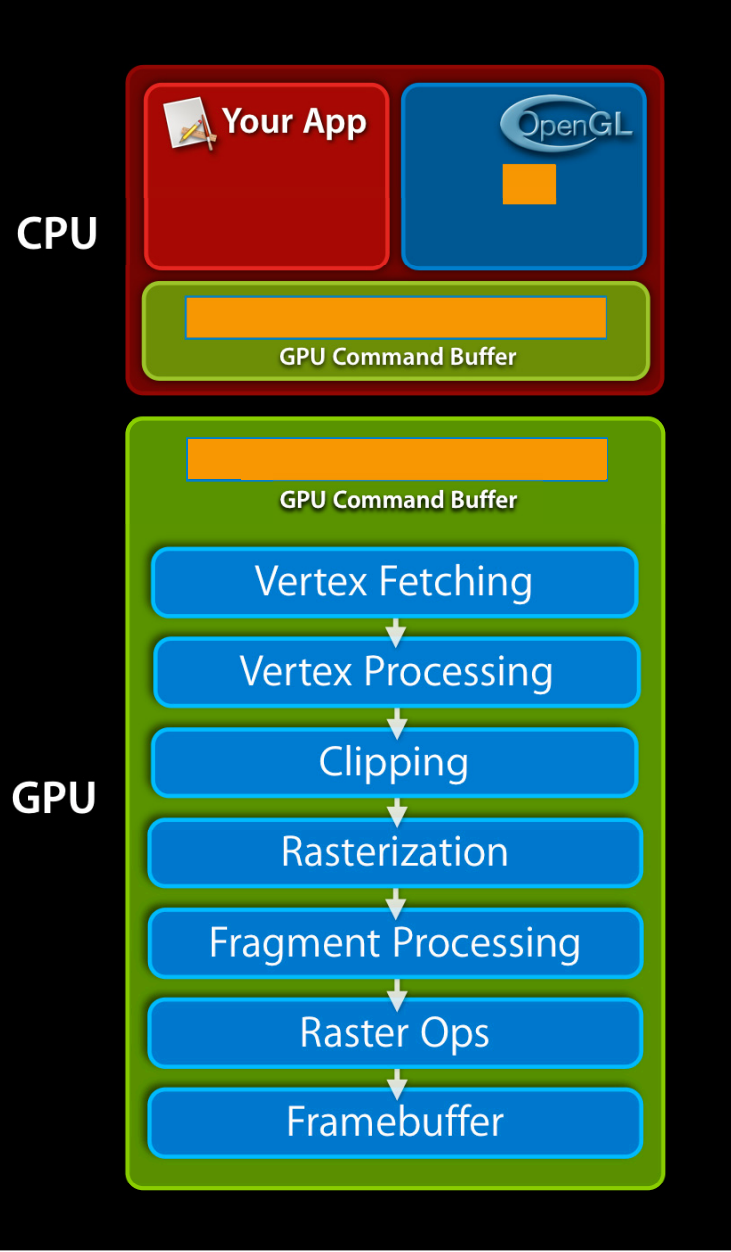

### **OpenGL: Under the Hood CPU/GPU parallelism**

- Don't let GPU wait for CPU
	- Don't waste CPU for graphics
	- ■Offload the graphics work to the GPU

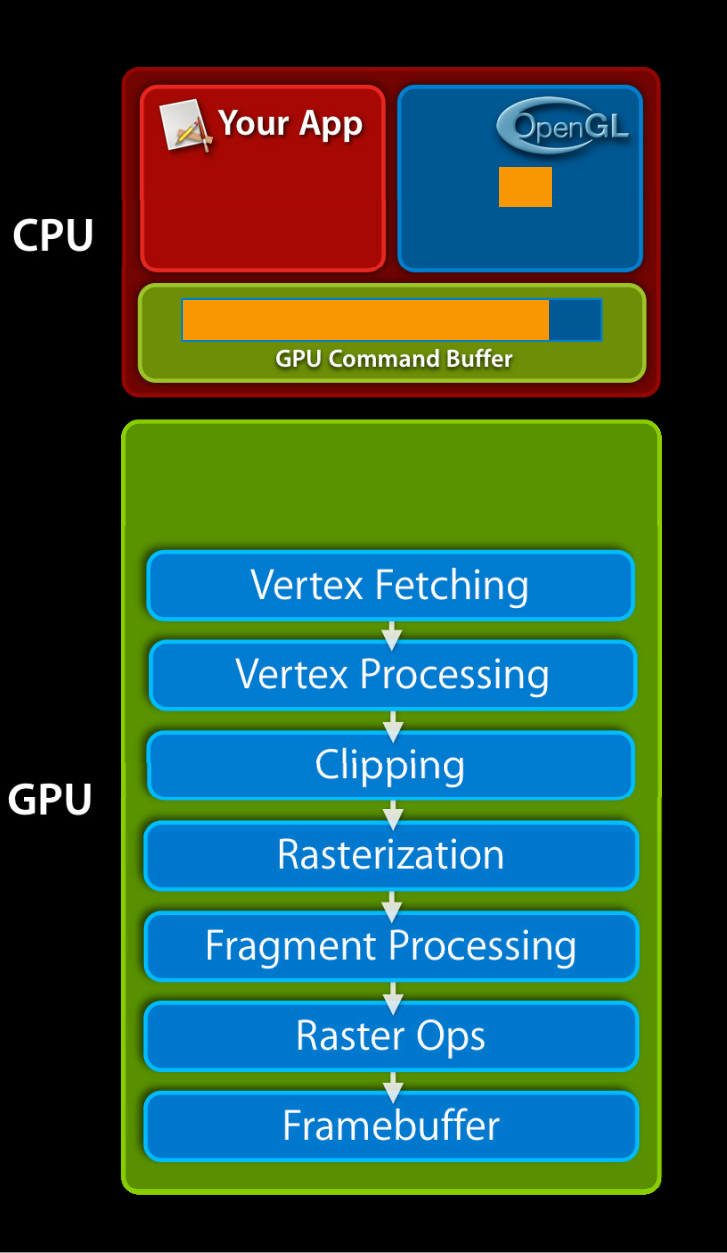

### **OpenGL: Under the Hood CPU/GPU parallelism**

- Don't let the CPU wait for the GPU
	- Anytime your app needs data from the GPU, it can stall the CPU
		- Readpixels, queries, fences

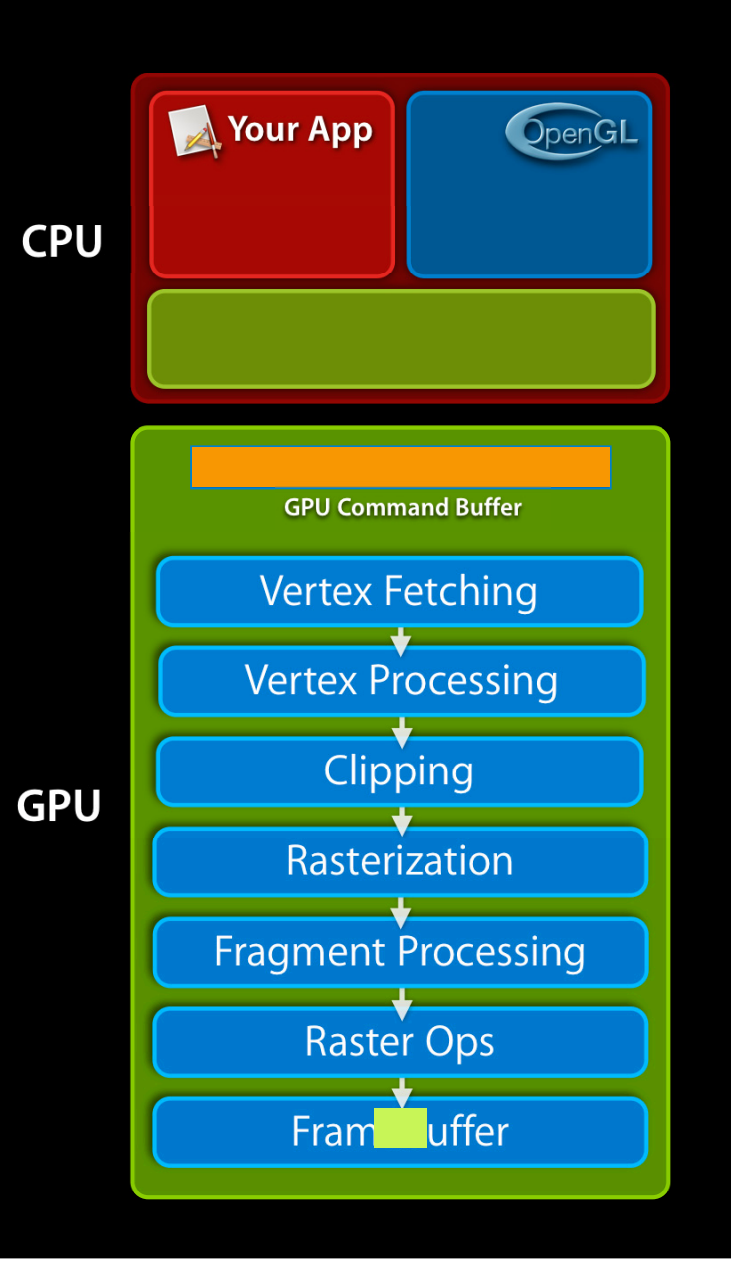

**GPU command translation (state validation)**

- For each draw call
	- Context state and Draw call translated to GPU Commands
		- Called "state validation"
		- CPU intensive operation

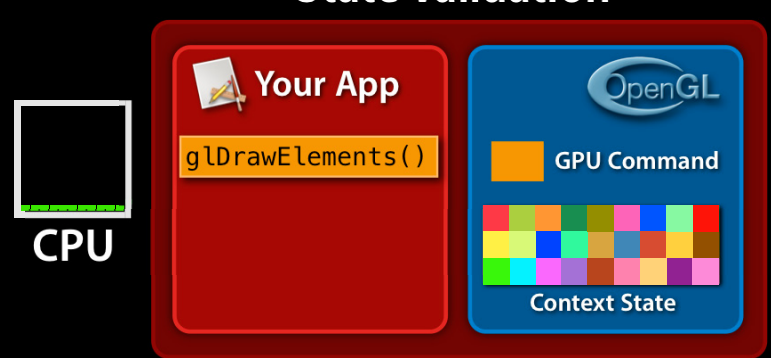

#### **State Validation**

### **OpenGL: Under the Hood State validation cost**

• Draw calls look CPU intensive in a Shark profile

- Most of cost result of state setting
- i.e. State setting cost won't show up in the state set call

■ Shows up in subsequent draw call

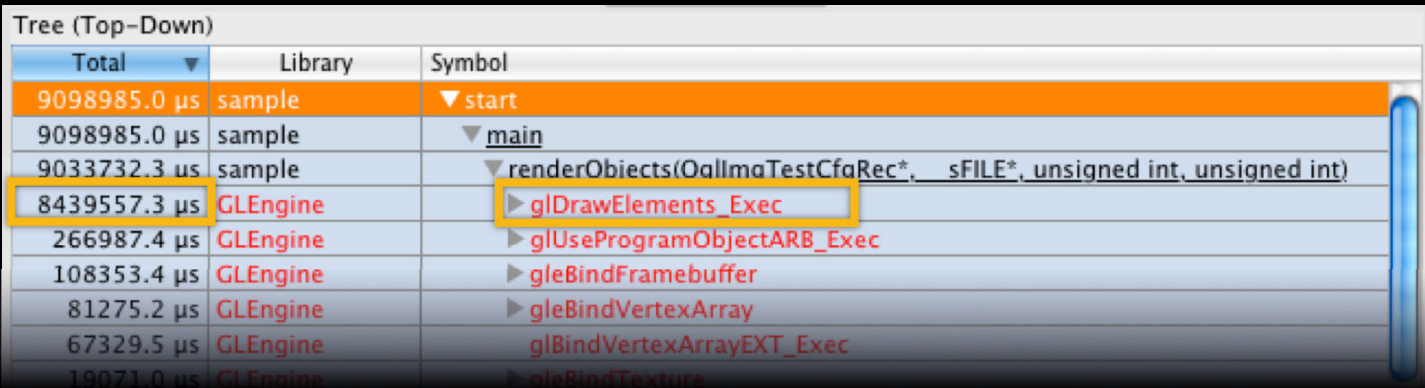

### **Reducing Validation Overhead Summary of techniques**

- Use OpenGL's objects
- Manage rendering state
	- Sort state
- Batching state
	- Reduce setting state by combining object

## **OpenGL Objects Objects and state validation**

- Pre-validated state cached in objects
	- Not validated at draw time
	- When bound, easily translated to GPU commands
- Set up objects when app/level/document loads
	- Don't wait until it's in the middle of your real-time run loop

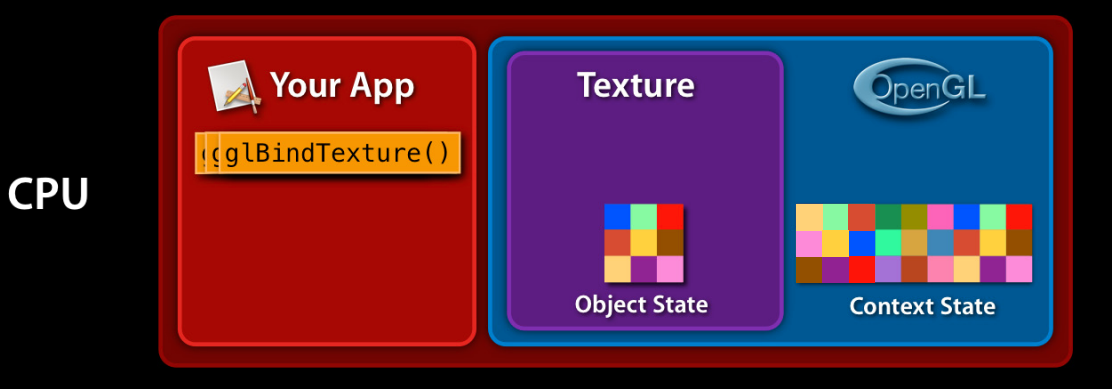

#### **Fixed function: Shader in disguise**

- Vertex and fragment pipe is entirely programmable
	- No fixed function vertex or fragment pipe on GPU
	- Shader objects created internally to emulate fixed function

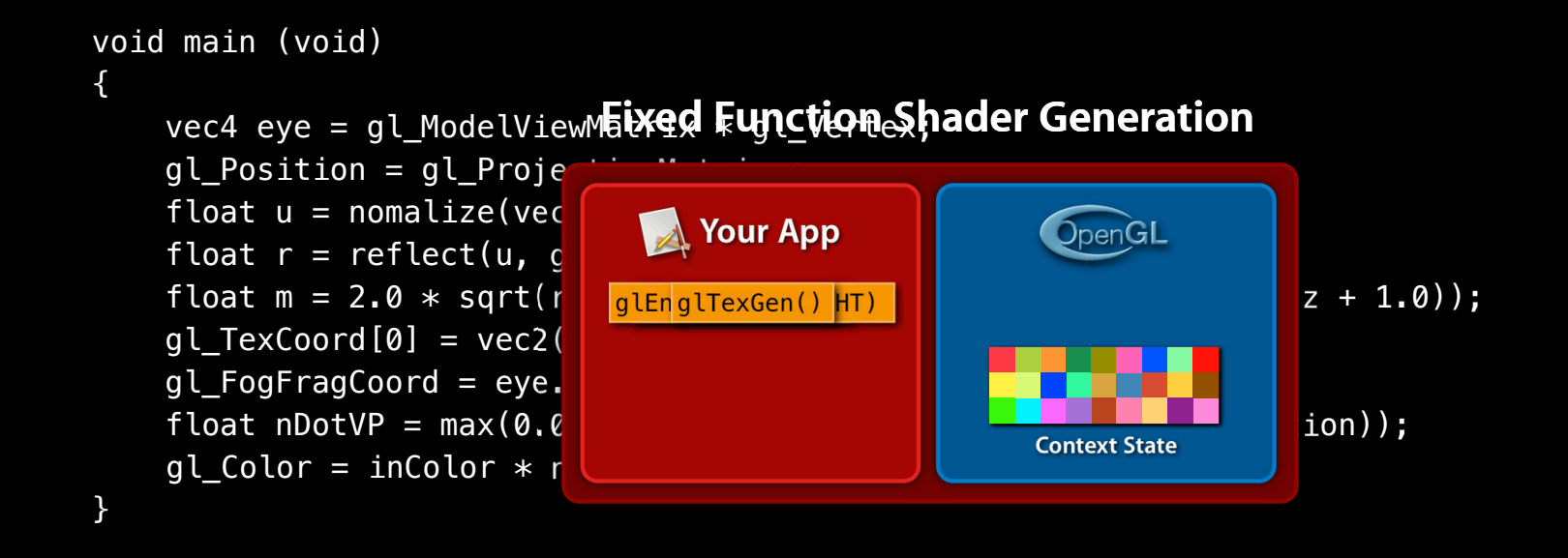

### **Program objects and pipeline setup**

- Program objects—most efficient way to setup pipeline
- Specify shader code, compile, link into a program object

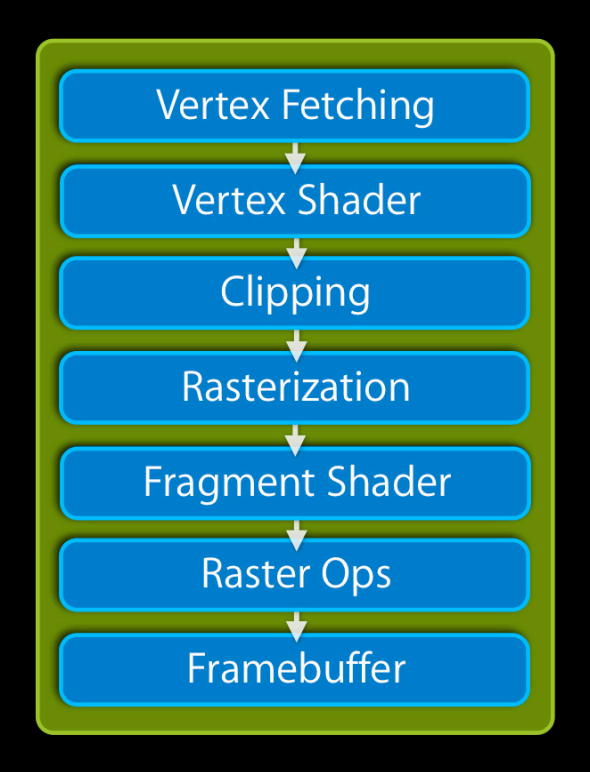

#### **Vertex shader**

- Shader executed for each vertex
- Inputs are per-vertex attributes ■ Specified outside the shader
- Two types of outputs
	- One position in clip space
		- gl\_Position
	- ■One or many varyings
		- Color, normals, texture coordinates
		- Values interpolated across rasterized triangles

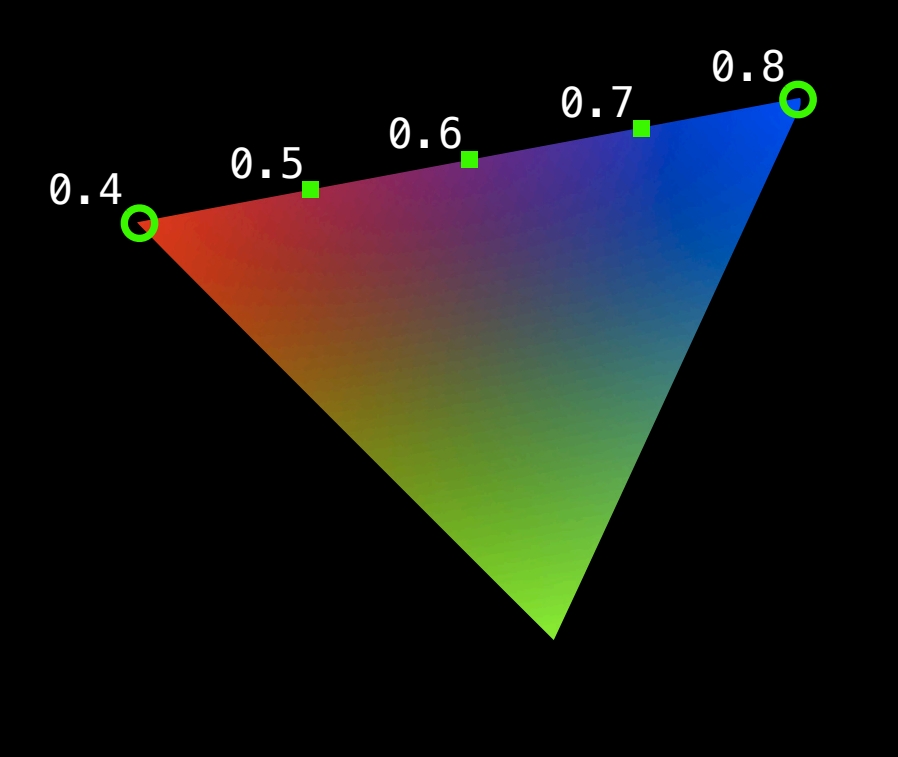

#### $\overline{\phantom{a}}$ Obeng Ex

**Vertex shader example**

```
varying vec2 varTexCoord;
void main (void) 
{
 gl_Position = gl_ModelViewProjectionMatrix * gl_Vertex;
gl_Vertex
 varTexCoord = gl_MultiTexCoord0.st;
gl_MultiTexCoord0
}
```
### **Fixed function built-in shader variables**

- Avoid fixed function built-in uniforms, attributes, or varyings in shaders
	- ■OpenGL needs to perform mapping
	- Not forward compatible
		- Don't exist on OpenGL ES 2.0
		- Coding without them is the future of OpenGL

#### gl\_ModelViewProjectionMatrix

gl\_ModelViewMatrix gl\_ProjectionMatrix gl\_ModelViewProjectionMatrixInverse gl\_Point gl\_LightSource[] gl\_LightModelParameters gl\_Fog

#### gl\_Vertex

gl\_Color gl\_SecondaryColor gl\_Normal gl\_FogCoord gl\_MultiTexCoord0-7 gl\_MultiTexCoord0

**Coding shaders with generics**

```
attribute vec4 inPosition;
attribute vec2 inTexCoord;
uniform mat4 modelViewProjectionMatrix;
varying vec2 varTexCoord;
void main (void) 
{
```
 $gl\_Position$  = modelViewProjectionMatrix  $*$  inPosition;

varTexCoord = inTexCoord;

}

### **Fragment shader**

- Runs once per pixel produced by each polygon
- Can render effects not possible with the fixed function pipeline

```
varying vec3 normal;
void main (void)
{
\qquad \qquad \text{float edges = dot}(vec3(0,0,1), \text{ normal});\verb|vec4 color| = \verb|vec4(0, 0, 1, 1)|; // Blueif (abs(edgenesis) < 0.45) color = vec4(0, 0, 0, 1); // Black
color
     gl_FragColor = color;
}
```
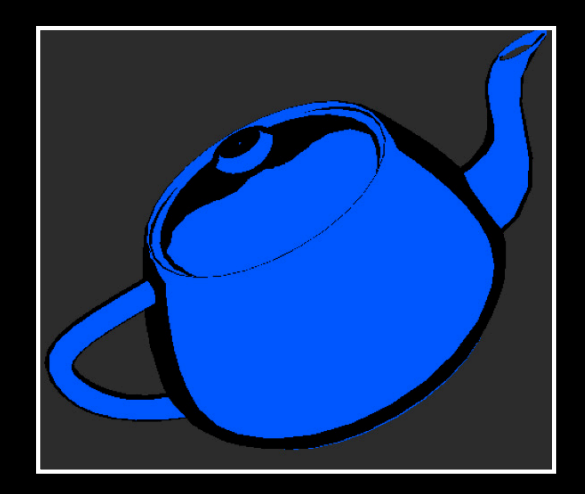

**Client side vertex arrays**

• glVertexAttribPointer points to data to feed vertex shader

GLfloat\* positionData = (GLfloat\*) malloc(positionDataSize); positionData // Load vertex position data into positionData memory ... glEnableVertexAttrib(positionAttributeIndex); glVertexAttribPointer(positionAttributeIndex,  $3,$   $3,$ 

 GL\_FLOAT, GL\_FALSE, 12, positionData);

#### **Overhead of client-side vertex arrays**

- CPU cycles required to copy vertex data
- OpenGL may copy the data to the command buffer
	- Command buffer fills quicker
		- Expensive flushes more frequent **CPU CPU CPU CIEN** Client Vertex Data

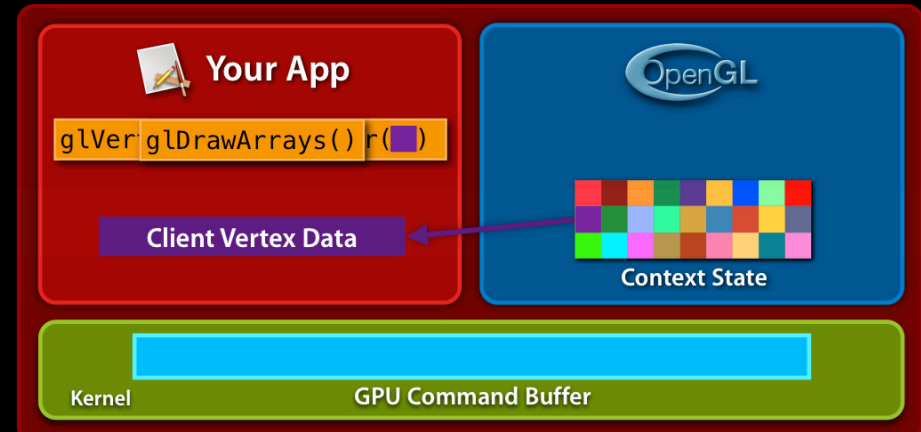

#### **Vertex buffer objects**

- Store vertex data in VBOs
	- ■OpenGL caches this in the GPU's VRAM
- Draw command references data on GPU

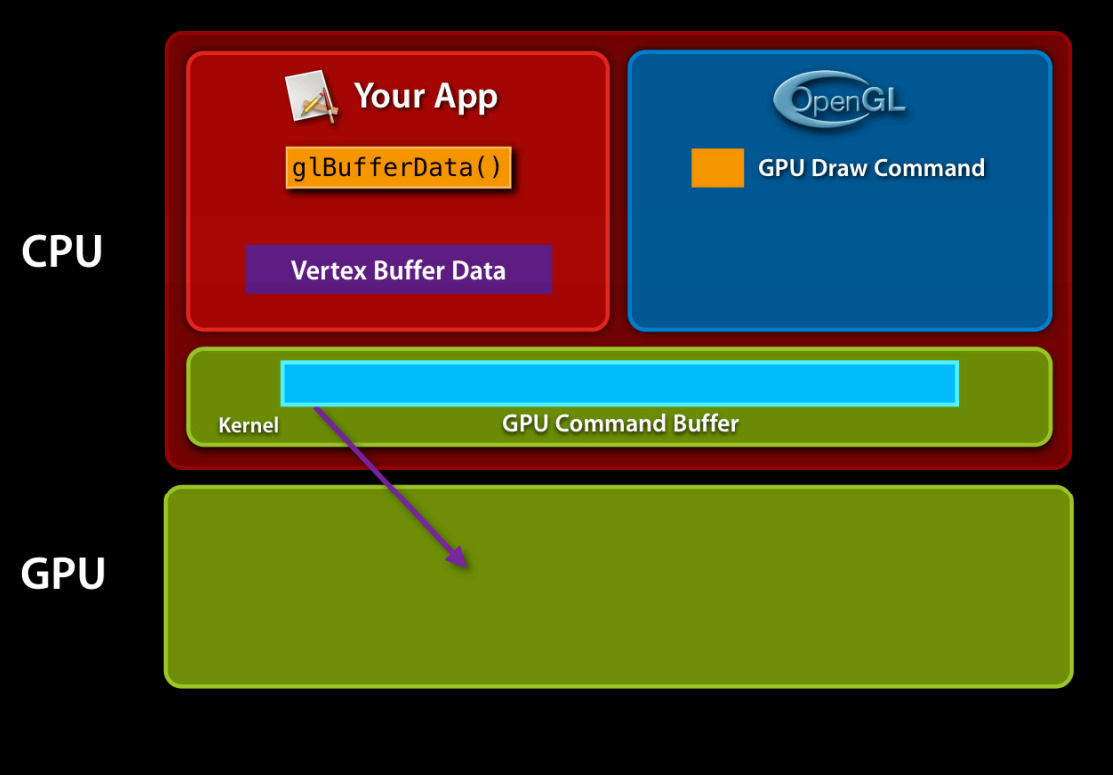

### **Vertex buffer objects**

#### • Allocate VBO store with glBufferData

glGenBuffers(1, &vboName); glBindBuffer(GL\_ARRAY\_BUFFER, vboName);

glBufferData(GL\_ARRAY\_BUFFER, positionDataSize, positionData, positionData GL\_STATIC\_DRAW);

glEnableVertexAttrib(positionAttributeIndex);

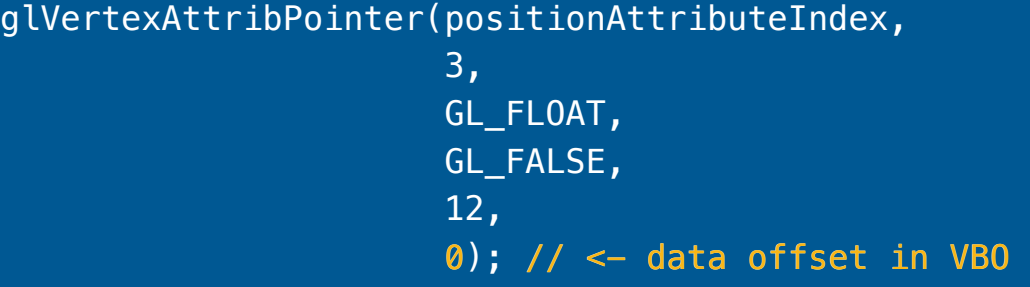

#### **Dynamic vertex data**

- You may want to modify vertex data for animations
	- If data small enough, use multiple VBOs
	- If data generated on-the-fly use glBufferSubData or glMapBuffer

glBufferData(GL\_ARRAY\_BUFFER, positionDataSize, positionData, GL\_DYNAMIC\_DRAW); GL\_DYNAMIC\_DRAW

// Modify vertex data to update

...

...

glBufferSubData(GL\_ARRAY\_BUFFER, updateOffset, updateSize, updateData); updateData

**Dynamic vertex data and syncing**

- Changing vertex data of a VBO can force GPU to sync with CPU
	- CPU waits for draw to finish before update
	- Can happen with glBufferSubData and glMapBuffer
- Don't load vertex buffer while it's read by GPU
	- Use double buffering technique

## **OpenGL Objects Double buffering VBOs**

// On **odd** frames...

glBindBuffer(GL\_ARRAY\_BUFFER, oddBuffer); glBufferSubData(GL\_ARRAY\_BUFFER, offset, size, data);

glDrawArrays(GL\_TRIANGLES, 0, numberOfVerticies);

...

// On even frames...

glBindBuffer(GL\_ARRAY\_BUFFER, evenBuffer); glBufferSubData(GL\_ARRAY\_BUFFER, offset, size, data);

glDrawArrays(GL\_TRIANGLES, 0, numberOfVerticies);

### **Vertex array layout**

- Not only does glVertexAttribPointer indicate where vertices live
	- Also specifies vertex layout

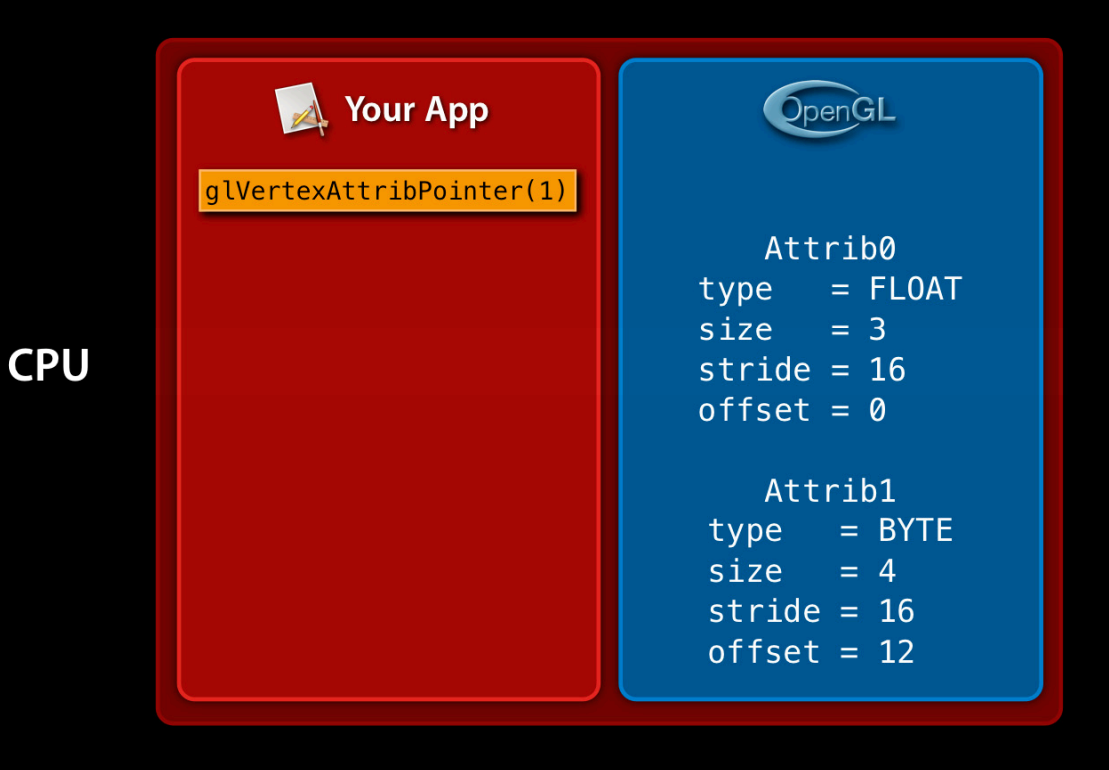

### **Vertex array objects**

• Allows OpenGL to cache vertex layout

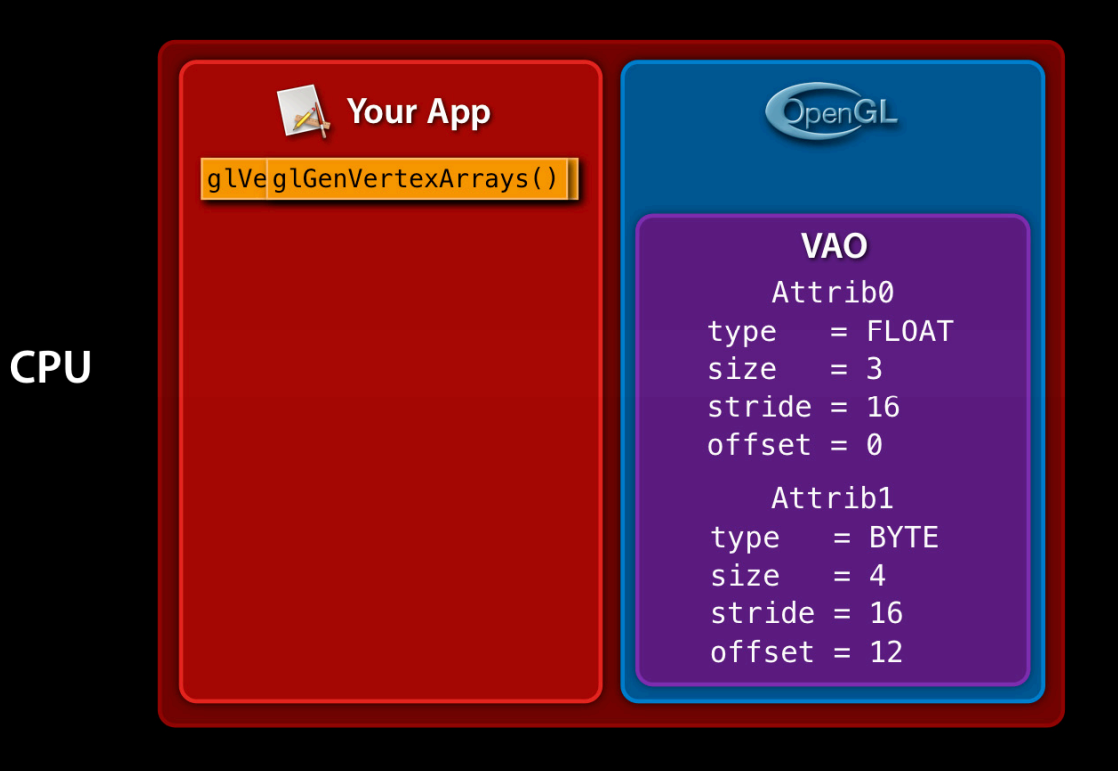

...

**Coding with vertex array objects**

glGenVertexArrays(1, &vaoName); glBindVertexArray(vaoName);

glEnableVertexAttrib(positionAttributeIndex); glVertexAttribPointer(positionAttributeIndex, 3, GL\_FLOAT, GL\_FALSE, 16, 0);

glEnableVertexAttrib(colorAttributeIndex); glVertexAttribPointer(colorAttributeIndex, 4, GL\_BYTE, GL\_TRUE, 16, 12);

glBindVertexArray(vaoName); glDrawArrays(GL\_TRIANGLES, 0, numberOfVerticies);

### **Framebuffer objects and renderable textures**

- $\bullet$  With FAGL and OpenGL FS vou must Reflections, Refractions, and Shadows • With EAGL and OpenGL ES you must always use an FBO
- Attaching textures to FBOs enables some interesting effects
	- Reflections, refractions, and shadows

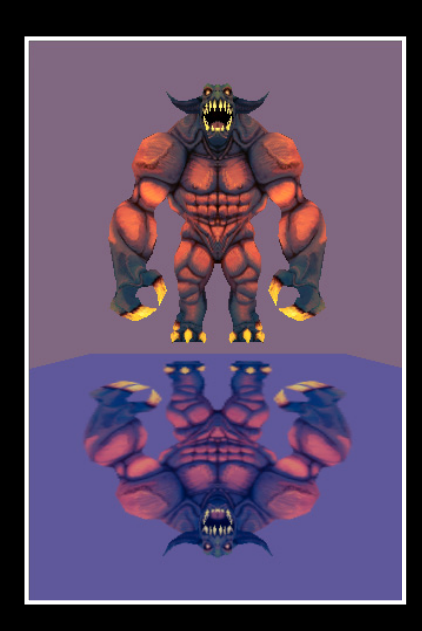

**Framebuffer objects and renderable textures**

glGenTextures(1, &texName); glBindTexture(GL\_TEXTURE\_2D, texName); glTexImage2D(GL\_TEXTURE\_2D, 0, GL\_RGBA, 512, 512, 0, GL RGBA, GL UNSIGNED BYTE, imageData);

glGenFramebuffers(1, &fboName); glBindFramebuffer(GL\_FRAMEBUFFER, fboName);

// Later, when texture is no longer bound...

glFramebufferTexture2D(GL\_FRAMEBUFFER, GL COLOR ATTACHMENT0, GL TEXTURE 2D, texName, 0);

glDrawArrays(GL\_TRIANGLES, 0, numVerticies);

### **Object mutability**

- An object's state can be modified after its initial setup
- Avoid this
	- Forces OpenGL to re-validate object next time it's used

```
glGenTextures(1, &texName);
glBindTexture(GL_TEXTURE_2D, texName);
glTexImage2D(GL_TEXTURE_2D, 0, GL_RGBA, 512, 512,
     0, GL_RGBA, GL_UNSIGNED_BYTE, imageData);
glTexParameteri(GL_TEXTURE_2D, 
     GL_TEXTURE_MIN_FILTER, 
 GL_LINEAR);
GL_LINEAR
```
... // After the run-loop has begun glBindTexture(GL\_TEXTURE\_2D, texName); glTexParameteri(GL\_TEXTURE\_2D, GL\_TEXTURE\_MIN\_FILTER, GL\_LINEAR\_MIPMAP\_LINEAR) GL\_LINEAR\_MIPMAP\_LINEAR

### **Lazy validation**

- Objects aren't actually pre-validated when created
- Objects validated when first used to draw
	- Shader objects can't be compiled until they are used to draw
		- Compiler needs to know other context state set before it can compile
		- May need FBO, VAO, textures bound, and the blend state used
	- Textures and VBOs won't get cached in VRAM until they are first drawn

#### **Pre-warming objects**

- Lazy validation may cause hiccups during run-loop
- Avoid validation during run-loop by "pre-warming" objects
	- Bind the object and draw it
		- Use state and other objects it's used with
	- Do this before app's run-loop begins
- Only consider using this if your app experiences hiccups

```
for every program in our scene
    bind the program
     for every VAO used with that program
         bind the VAO
         for every texture used with that VAO and program
             bind the texture
             for every blend state used with this program
                 Set the blend state
                 Draw
```
### **OpenGL Objects Object size**

- Know how much memory your objects take
	- All current graphics resources need to fit in memory
	- Some devices have limited VRAM
- Use compressed textures
- Fit texture to size of model rendered
- Fit entire frame's resources in to VRAM
	- If possible, fit entire level's/scene's textures into VRAM

### **OpenGL Objects Cost of object binding**

- Some objects more expensive
- Determine cost through profiling
- Batch draw calls to reduce binding more expensive objects

#### $\bigcap$ UDI **Visibility**

- OpenGL processes everything sent to it
	- Even if ultimately not visible
- Cull non-visible objects and don't send to OpenGL

#### $\bigcap$ UDI **Visibility**

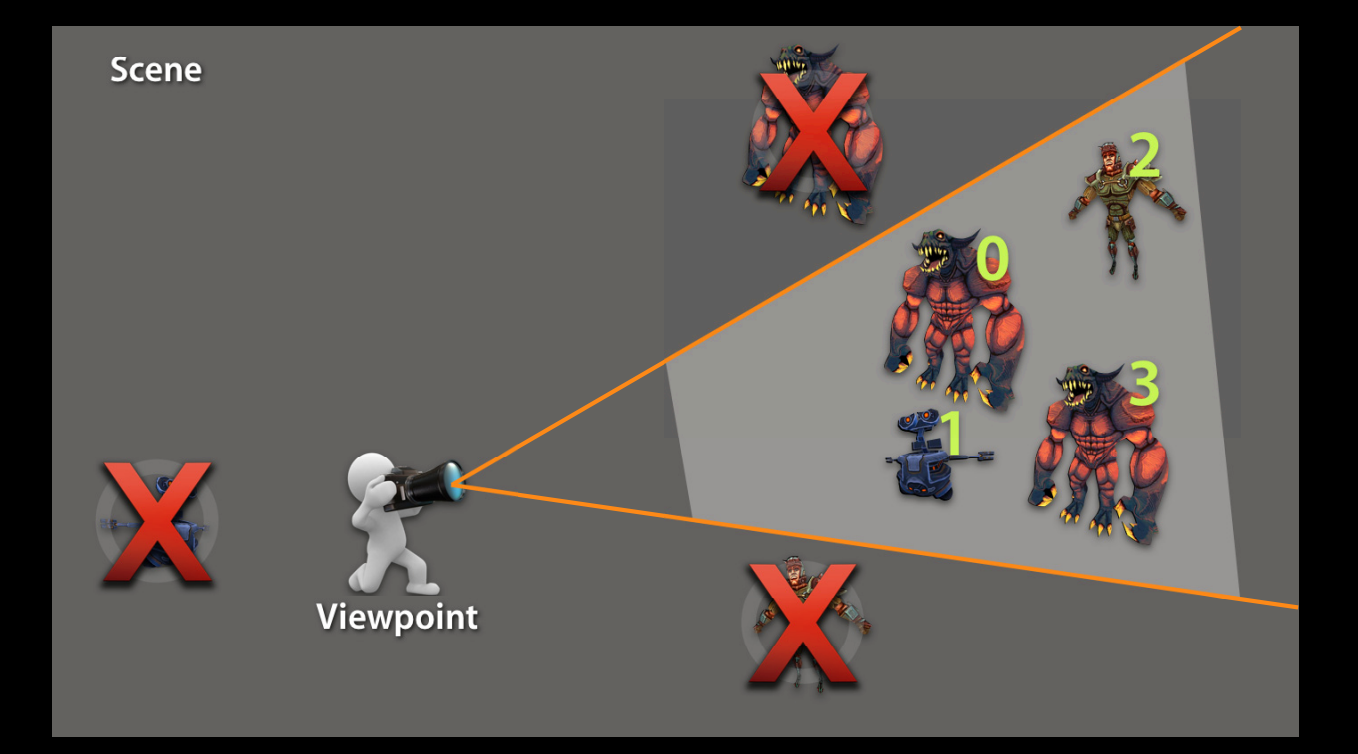

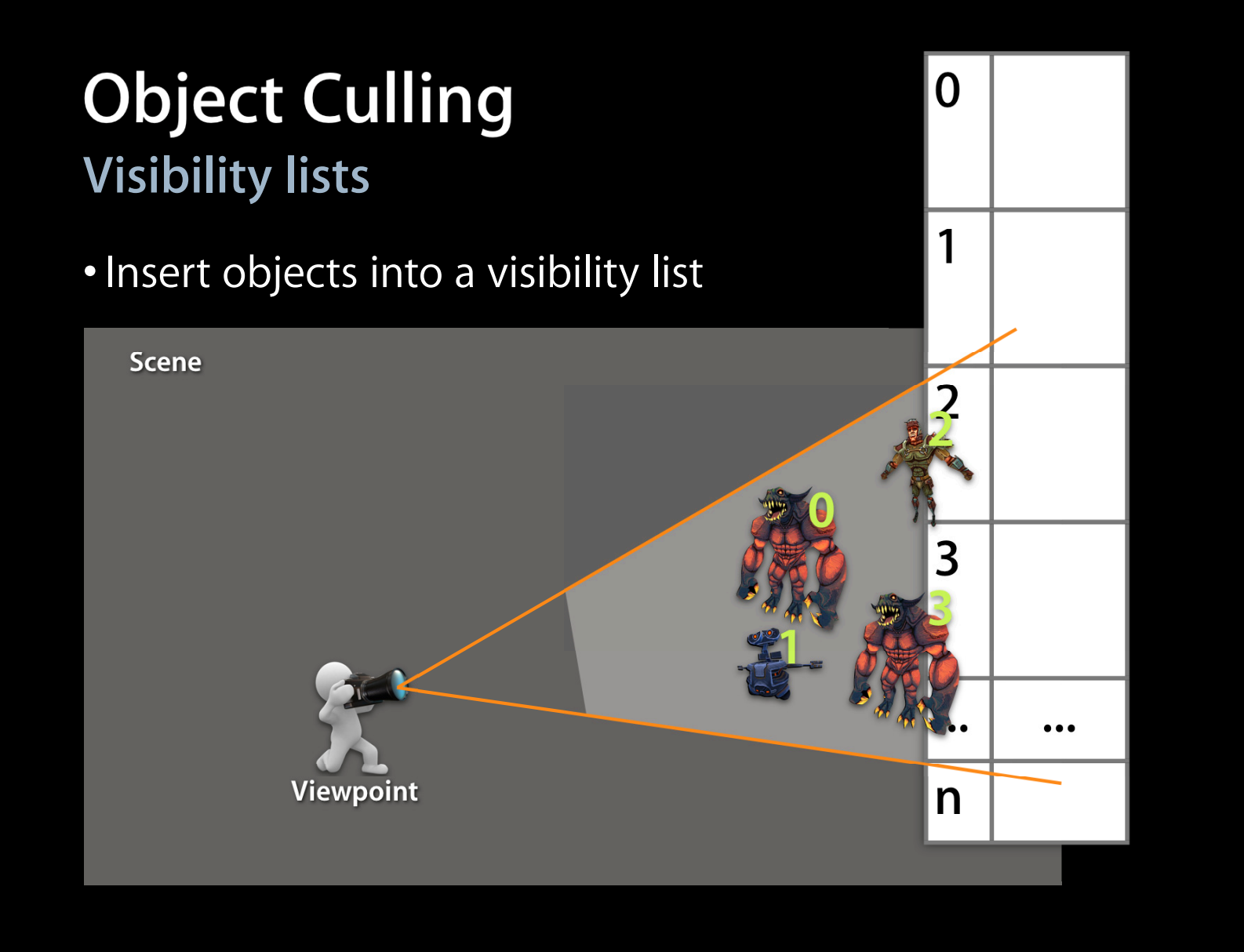

## **State Sorting Render state and visibility**

- Don't draw objects in same order they were determined visible
- Sort by render state
	- Textures, programs, vertex arrays

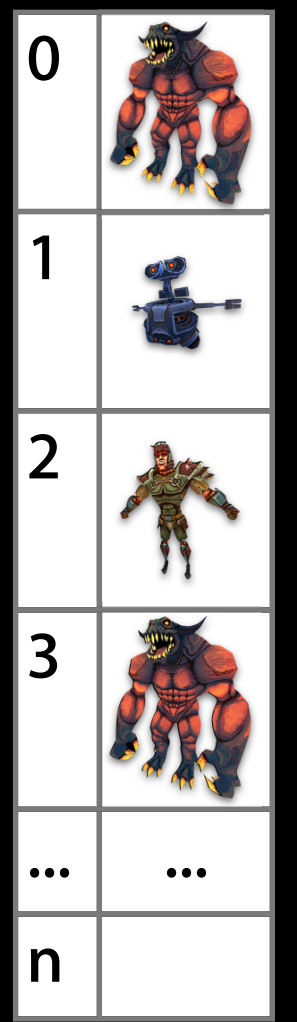

# **State Sorting**

#### **State trees**

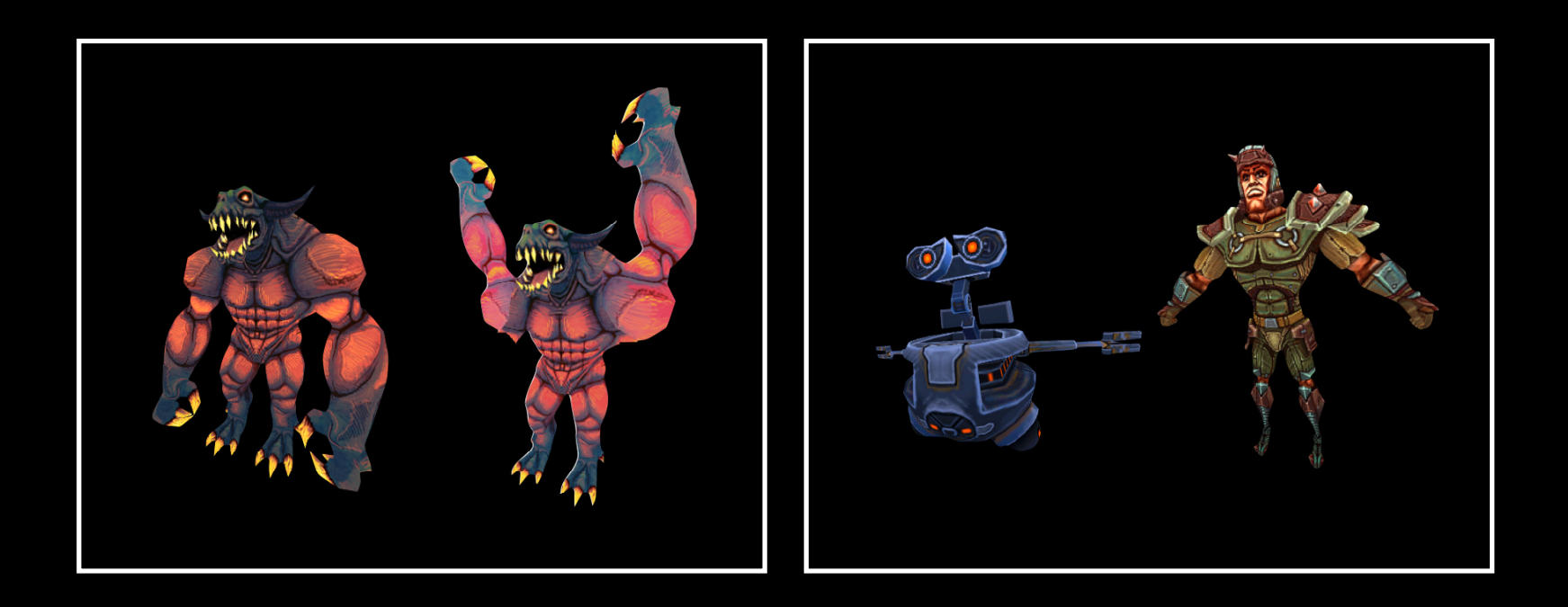

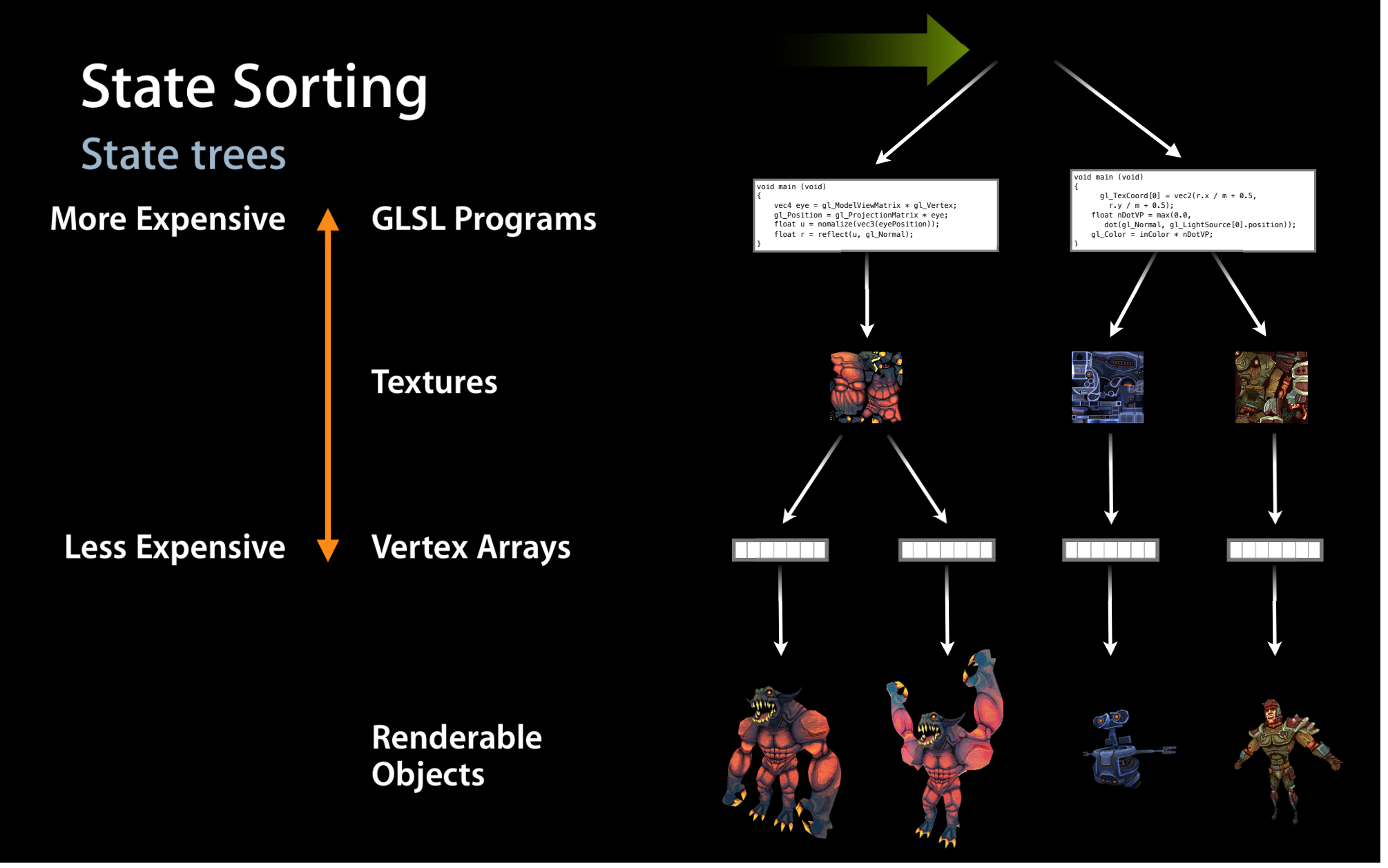

### **Combined draw calls**

- Reduce CPU overhead made by draw calls by making less draw calls
	- Combine many renderable objects into a single draw call
- Texture atlas
	- Combine multiple textures into a single texture image
- Instancing
	- Combine vertex array data into a single VBO

### **Bind overhead**

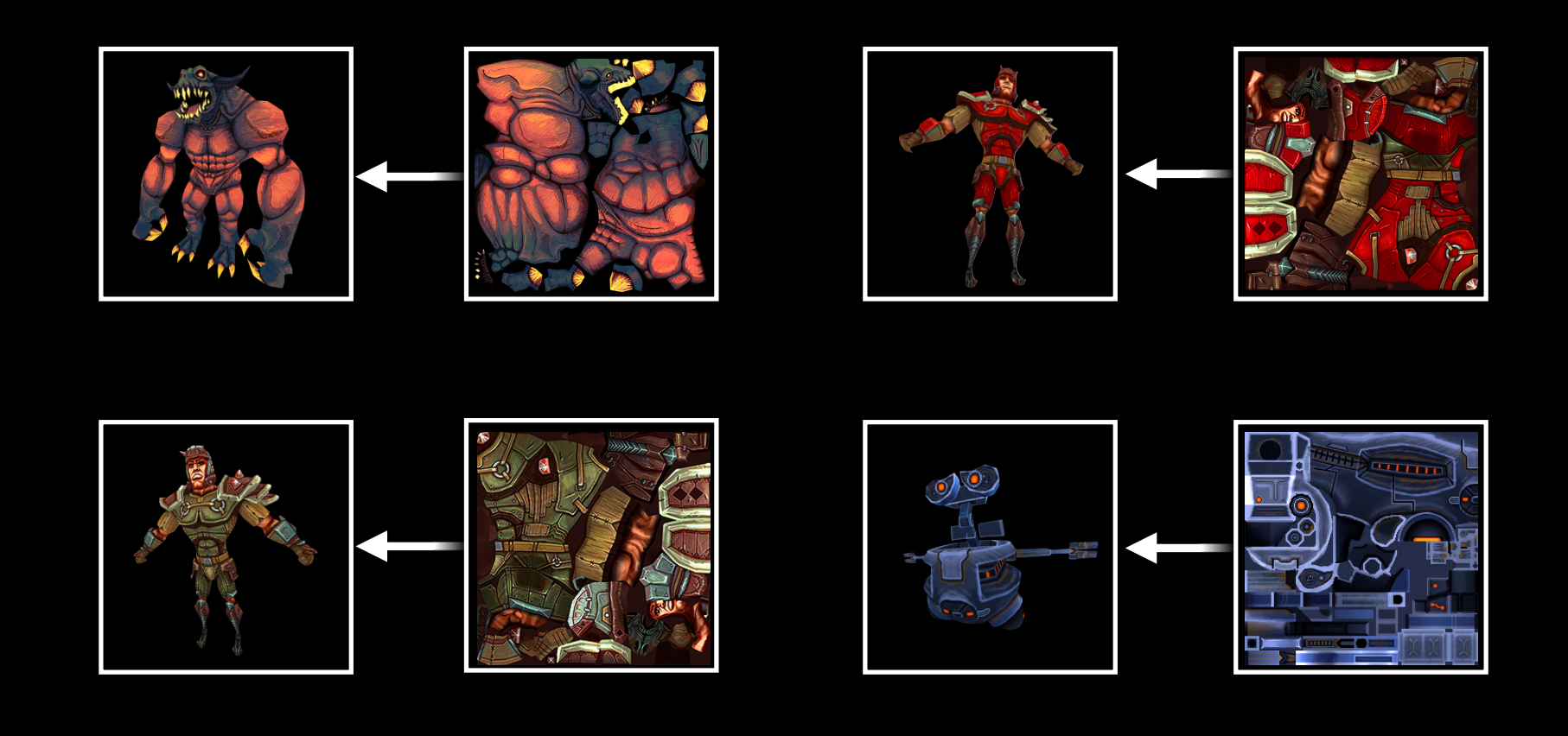

### **Texture atlases**

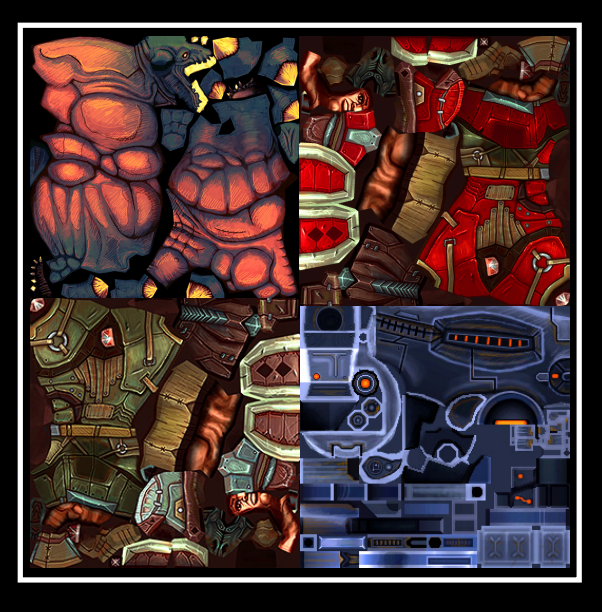

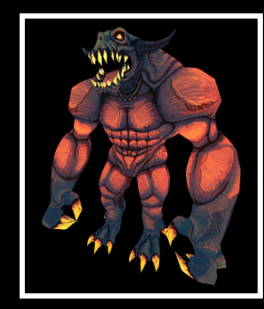

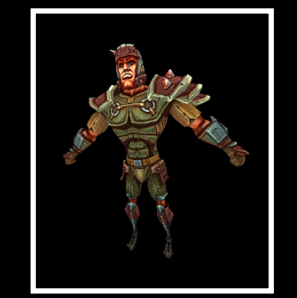

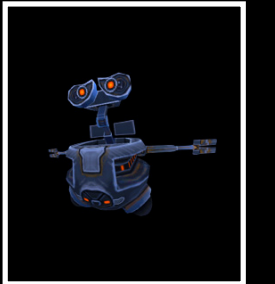

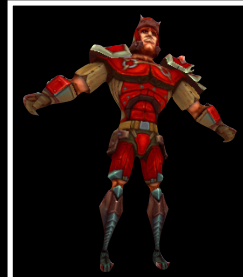

#### **Quest texture atlas**

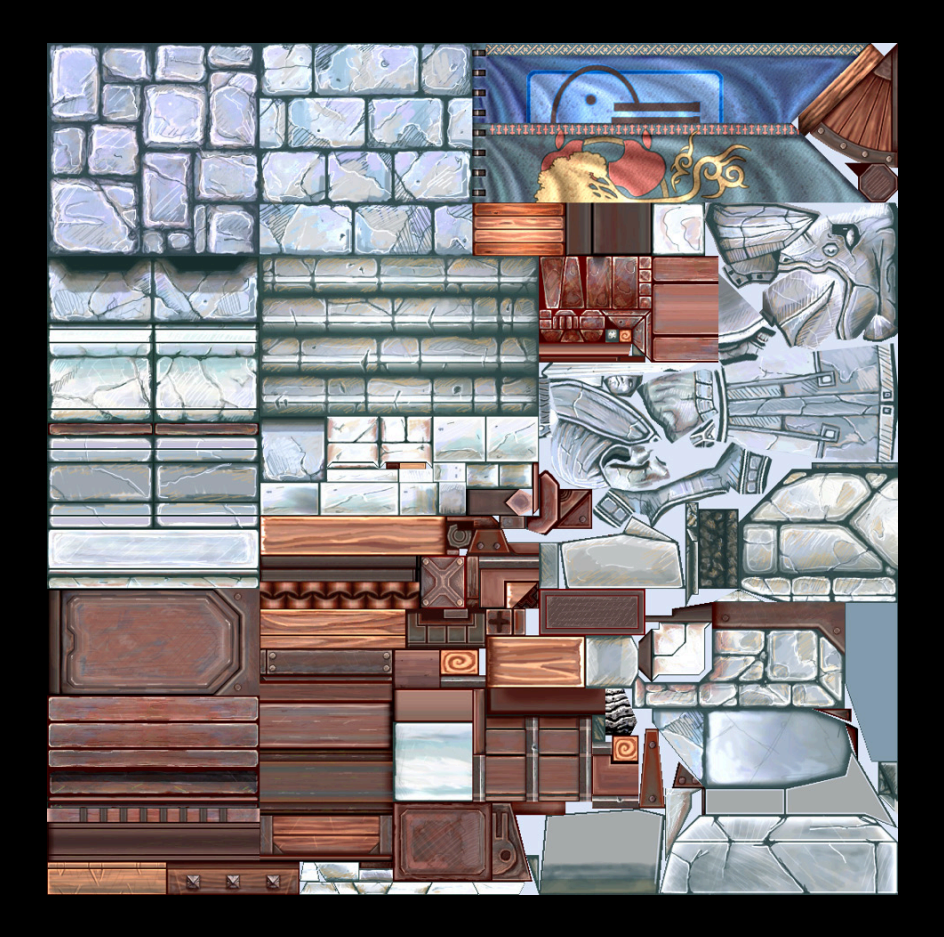

### **Multithreading OpenGL Reasons to multithread**

- Makes sense to move some of the work to another thread
	- Second thread amortizes CPU cost across other cores
- Makes sense on iOS 4 devices too
	- CPU intensive calls can block
		- Won't be able to handle UI event, audio, etc.
		- Watchdog kills apps blocking main thread too long

## **Multithreading OpenGL**

**Object creation on secondary threads**

- Simple multithreading technique
- Second thread loads vertex and texture data and compiles shaders
	- Kill second thread and context when loading done
		- OpenGL will take locks if shared context live
			- Increases CPU overhead
			- Can block threads

### **Multithreading OpenGL Rendering on secondary thread**

- Main thread produces data
	- Produces data dependent on app logic
		- Position, animation frame, visibility
	- No OpenGL context
- When producer done with data
	- Signal render thread to begin
- Render thread only consumes data
	- Has only OpenGL context
	- Calls OpenGL with produced data
- Main thread can process audio, input, other app logic in parallel
	- To balance some app logic can move to render thread

#### The GPU and the Display of the Display of the Display of the Display of the Display of the Display of the Display of the Display of the Display of the Display of the Display of the Display of the Display of the Display of Line GPU a

**Synchronizing with the display**

- You can only render as fast as the display can refresh
- Running as fast as possible wastes power

#### The GPU and the Display of the Display of the Display of the Display of the Display of the Display of the Display of the Display of the Display of the Display of the Display of the Display of the Display of the Display of Line GPU a **CADisplayLink with iOS 4**

- On iOS 4, use CADisplayLink to initiate per-frame rendering
	- NSTimer arbitrary when fired with respect to display
		- Causes more latency in rendering
		- Can reduce frame rate

[CADisplayLink displayLinkWithTarget:self selector:@selector(renderFrame:)];

# The GPU and the Display

#### **CVDisplayLink on Mac OS X**

- On Mac, use CVDisplayLink
	- Can control app loop
		- Don't need to render faster than display can refresh
		- Looping more than needed wastes power

#### CVDisplayLinkSetOutputCallback(displayLink, &MyRenderFrameCallback, self);

### Mac OS X and iOS 4 Portability **Coding for both platforms**

- OpenGL ES a subset of OpenGL
	- Coding with OpenGL ES 2.0 allows porting to Mac easier
- Things to be aware of
	- Memory and performance constraints on iOS devices
	- Different compressed formats
	- Slightly different function names
- Sample code cross compiles for both

## **Summary**

- Minimize OpenGL's CPU overhead
	- Efficiently access the GPU
- Validation during draw where CPU overhead occurs
	- ■OpenGL objects cache validation
	- Minimize state changes and draw calls to reduce validation

## **More Information**

**Allan Schaffer** Graphics and Game Technologies Evangelist aschaffer@apple.com

**Documentation** OpenGL Dev Center http://developer.apple.com/opengl

#### **Apple Developer Forums** http://devforums.apple.com

#### **Session Specific Information**

http://developer.apple.com/wwdc/sessions/details/?id=414

# **Related Sessions**

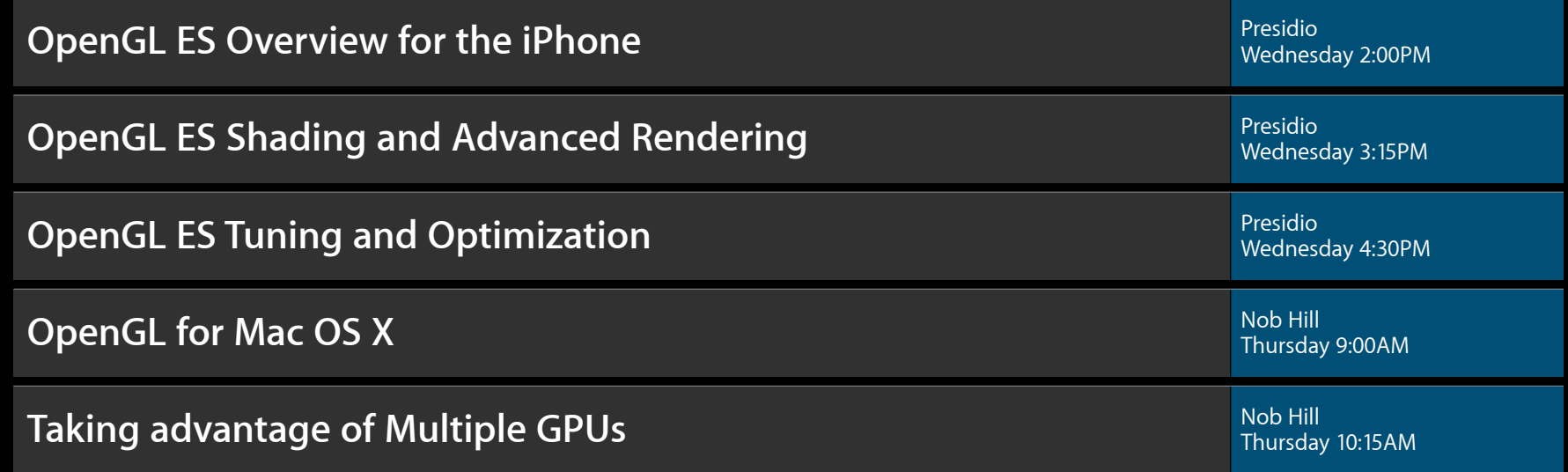

## Labs

**OpenGL for Mac OS X Lab** Graphics and Media Lab C Graphics and Media Lab C Graphics and Media Lab C Thursday 2:00PM

**OpenGL ES Lab** Graphics and Media Lab A Thursday 9:00AM

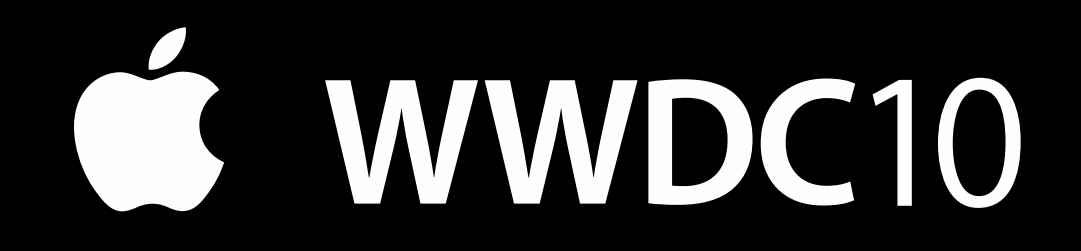

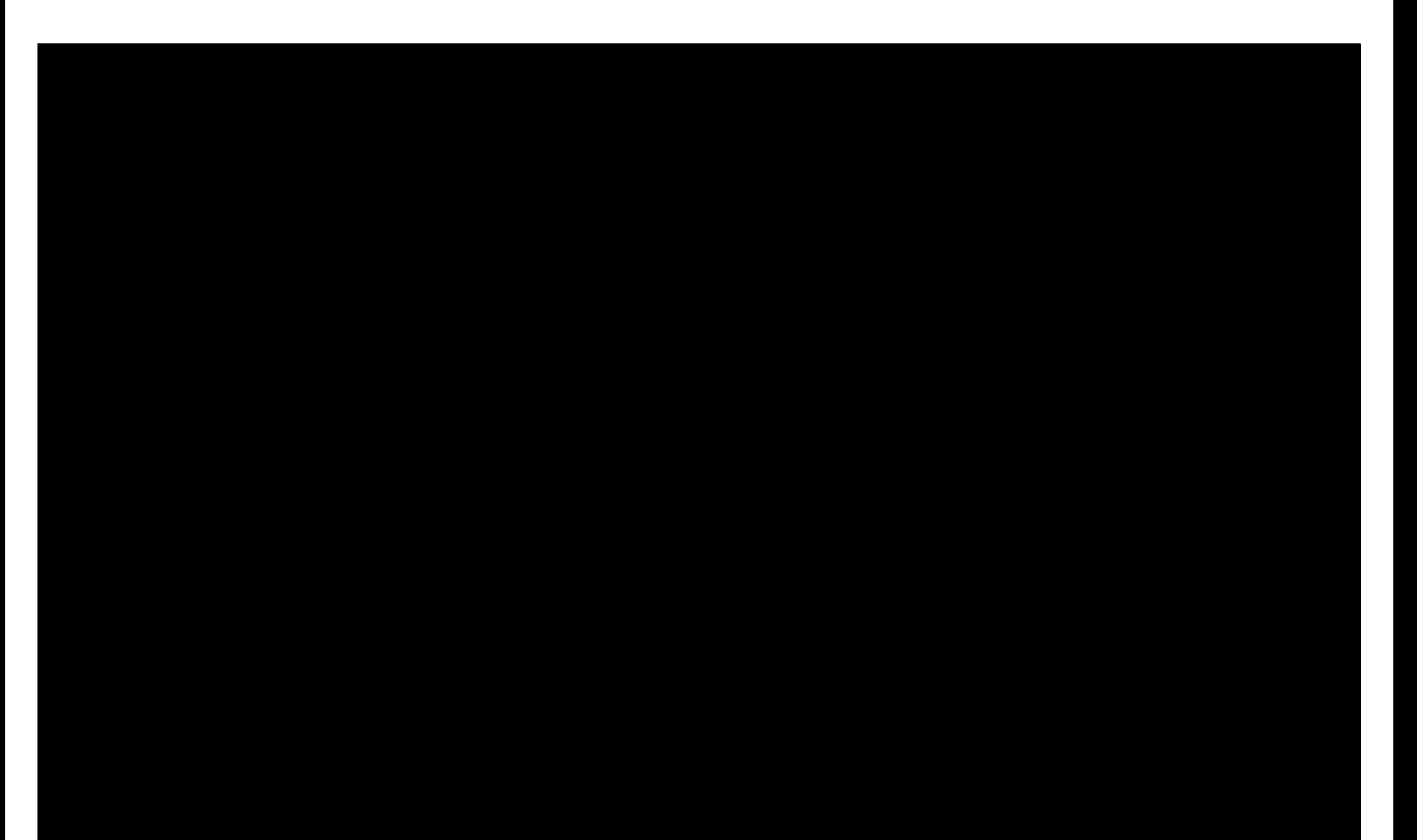